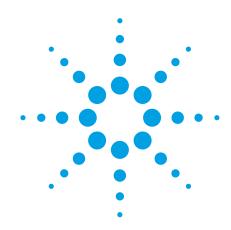

# Agilent ESA-E Series Spectrum Analyzer

**Configuration Guide** 

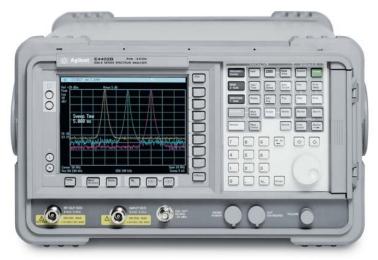

This ESA configuration guide will help you determine which performance options, measurement personalities, accessories, and services to include in your new ESA-E, or to add as upgrades to an existing ESA-E.

Options for the new EXA signal analyzer are shown alongside the ESA to help cutomers who wish to migrate to the latest technology. Customers looking for increased speed, more application options, or modern connectivity will benefit by moving to the new EXA signal analyzer.

Tested. Trusted. Reliable.

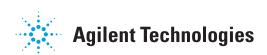

#### **Agilent ESA-E Spectrum Analyzer**

This step-by-step guide will help you configure your ESA-E. Capabilities that are listed as standard come with the instrument at no additional charge. Tailor the performance, exterior, and service packages to meet your requirements.

The ESA-E spectrum analyzer is available in three express configurations: standard (STD/STG) or communications test (COM). The express analyzers offer faster delivery by limiting the number of options that can be ordered together. The custom configuration allows for maximum flexibility in ordering the analyzer that best meets your needs by offering all of the ESA-E options; however, it increases the delivery timeframe.

For detailed specifications, refer to the ESA-E Spectrum Analyzer specification guide (E4401-90490). For a summary of specifications, refer to the ESA-E data sheet, literature number 5989-9815EN.

#### **Table of contents:**

| ESA-E Custom Configuration                          | 3   |
|-----------------------------------------------------|-----|
| ESA-E Standard Express Spectrum Analyzer (STD/STG)  |     |
| ESA-E Communications Test Express Spectrum Analyzer |     |
| (COM)                                               | 8   |
| Express Analyzer and Bundle Equivalent Options      | 9   |
| ESA-E Accessory, Calibration, and Warranty Options  | .10 |
| ESA-E Upgrade Options                               | .11 |
| Related Literature                                  | 12  |

#### **ESA-E Custom Configuration**

| Step 1. Select your frequency range |                                 |                                                    |  |  |
|-------------------------------------|---------------------------------|----------------------------------------------------|--|--|
| Description                         | ESA-E model number <sup>1</sup> | EXA option number                                  |  |  |
| Frequency range, 9 kHz to 3.0 GHz   | E4402B                          | N9010A-503                                         |  |  |
|                                     |                                 | EXA Option 503 maximum frequency range is 3.6 GHz  |  |  |
| Frequency range, 9 kHz to 6.7 GHz   | E4404B                          | N9010A-507                                         |  |  |
|                                     |                                 | EXA Option 507 maximum frequency range is 7.0 GHz  |  |  |
| Frequency range, 9 kHz to 13.2 GHz  | E4405B                          | N9010A-513                                         |  |  |
|                                     |                                 | EXA Option 513 maximum frequency range is 13.6 GHz |  |  |
| Frequency range, 9 kHz to 26.5 GHz  | E4407B                          | N9010A-526                                         |  |  |

# Step 2. Included options at no additional charge Description ESA-E spectrum analyzer EXA signal analyzer GPIB connection Option A4H2 Standard on all EXA signal analyzers; in addition, the EXA offers seven USB ports and LAN connectivity as standard. IntuiLink PC connectivity software Connects to Microsoft® Word and Excel The PC-based EXA requires no additional software to connect to Microsoft applications

| Step 3. Choose frequency reference                                                    |                                          |                                           |  |
|---------------------------------------------------------------------------------------|------------------------------------------|-------------------------------------------|--|
| Description                                                                           | ESA-E spectrum analyzer                  | EXA signal analyzer                       |  |
| Frequency reference (standard aging rate)                                             | ±2 x 10 <sup>-6</sup> / year             | ±1 x 10 <sup>-6</sup> / year              |  |
| High-stability frequency reference                                                    | Option 1D5                               | N9010A-PFR                                |  |
| (reduces frequency drift resulting in more accurate measurements; recommended option) | Aging rate: ±1 x 10 <sup>-7</sup> / year | Aging rate: $\pm 1 \times 10^{-7}$ / year |  |

| Step 4. Choose an attenuator        |                         |                                                                                          |  |  |
|-------------------------------------|-------------------------|------------------------------------------------------------------------------------------|--|--|
| Description                         | ESA-E spectrum analyzer | EXA signal analyzer                                                                      |  |  |
| Mechanical attenuator (standard)    | 5 dB steps, 0 to 60 dB  | 10 dB steps, 0 to 60 dB                                                                  |  |  |
| Fine-step mechanical attenuator     | Not available           | N9010A-FSA<br>Allows 2 dB steps for the full 60 dB range of the mechanical<br>attenuator |  |  |
| Electronic attenuator up to 3.6 GHz | Not available           | N9010A-EA3<br>Add to the mechanical attenuator; 1 dB steps, 0 to 24 dB                   |  |  |

| Step 5. Add a preamplif | ier                          |                                  |  |
|-------------------------|------------------------------|----------------------------------|--|
| Description             | ESA-E spectrum analyzer      | EXA signal analyzer              |  |
| Preamplifier            | Option 1DS<br>1 MHz to 3 GHz | N9010A-P03<br>100 kHz to 3.6 GHz |  |

<sup>1.</sup> The E4402B has six available expansion slots for additional hardware options: the E4404/05/07B has five available expansion slots

<sup>2.</sup> Requires one expansion slot

#### **ESA-E Custom Configuration – continued**

| Description                                                             | ESA-E spectrum analyzer     | EXA signal analyzer                                         |
|-------------------------------------------------------------------------|-----------------------------|-------------------------------------------------------------|
| Narrow resolution bandwidths (recommended option)                       | Option 1DR                  | Standard                                                    |
| Low-emissions shielding                                                 | Option 060 <sup>2</sup>     | Not available                                               |
| Wide-offset phase noise improvement and<br>ACPR dynamic range extension | Option 120 <sup>3</sup>     | Similar performance standard                                |
| Replace GPIB with serial port                                           | Option 1AX <sup>3,4</sup>   | Serial port unavailable; USB is standard                    |
| Time-gated spectrum analysis                                            | Options 1D6                 | Standard                                                    |
| 50 Ω tracking generator                                                 | Option 1DN, 9 kHz to 3 GHz  | Not available                                               |
| Fast time domain sweep; IF, sweep,<br>and video output ports            | Option AYX <sup>3</sup>     | Fast time domain sweep is standard                          |
| External mixing                                                         | Option AYZ <sup>5</sup>     | Not available                                               |
| Digital demodulation hardware                                           | Option B7D/B7E <sup>6</sup> | Standard                                                    |
| APC 3.5 mm input connector                                              | Option BAB <sup>5</sup>     | Not available                                               |
| Low frequency extension to 100 Hz                                       | Option UKB <sup>7</sup>     | Not available                                               |
| EMI detectors and FM Demodulation                                       | Option AYQ <sup>3,7</sup>   | Most EMC adds quasi-peak deletion and basic FM demodulation |

- If two or more ESA-E options are ordered, memory size may limit the number of options that may be loaded at any one time; for detailed information about memory size limitations, please see the Web site: http://sa.tm.agilent.com/ESA/memory
- 2. Not compatible with Option B7B
- 3. Requires one expansion slot
- 4. Not compatible with Option A4H
- 5. E4407B only
- 6. Requires Option 1D5; occupies two expansion slots, must be ordered jointly
- 7. Requires Option 1DR

#### **ESA-E Custom Configuration – continued**

| Description                                             | ESA-E spectrum analyzer      | EXA signal analyzer                                 |
|---------------------------------------------------------|------------------------------|-----------------------------------------------------|
| AM demodulation                                         | Standard                     | N9063A                                              |
| FM demodulation/ deviation                              | Option BAA1,2                | N9063A                                              |
| Phase noise measurement                                 | Option 226 <sup>3</sup>      | N9068A                                              |
| Noise figure measurement                                | Option 219 <sup>4,2</sup>    | N9069A                                              |
| GSM/GPRS measurement                                    | Option BAH <sup>5,6</sup>    | N9071A                                              |
| Edge upgrade to option BAH                              | Option 252 <sup>7</sup>      | N9071A                                              |
| Cable fault location measurement                        | Option 2258                  | Not available                                       |
| TV trigger on screen measurement                        | Option B7B <sup>9</sup>      | Not available                                       |
| Cable TV field service and analog broadcast measurement | Option 227                   | Not available                                       |
| Modulation analysis measurement                         | Option 229 <sup>10</sup>     | 89601X                                              |
| Benchlink Web remote software                           | Option 230 <sup>11</sup>     | Remote desktop comes standard with the PC-based EXA |
| ESA to 89601A VSA software link                         | Option 231 <sup>12</sup>     | Standard                                            |
| 89601A vector signal analysis (VSA) software            | 89601A — runs on external PC | 89601A – runs internal to the instrument            |
| 8566/68 programming code compatibility                  | Option 266 <sup>13</sup>     | Not available                                       |
| 8590 series programming code compatibility              | Option 290 <sup>13</sup>     | Not available                                       |
| 856xE/EC programming code compatibility                 | Not available                | N9061A                                              |
| Bluetooth® measurement analyzer bundle                  | Option 304 <sup>14</sup>     | Not available                                       |
| cdmaOne measurement                                     | Option BAC <sup>15</sup>     | Not available                                       |
| cdma2000 measurement                                    | Not available                | N9072A                                              |
| W-CDMA measurement                                      | Not available                | N9073A-1FP                                          |
| HSDPA / HSUPA measurement                               | Not available                | N9073A-2FP                                          |
| 802.16 OFDMA measurement                                | Not available                | N9075A                                              |
| TD-SCDMA measurement                                    | Not available                | N9079A-1FP                                          |
| HSDPA/8PSK measurement                                  | Not available                | N9079A-2FP                                          |
|                                                         |                              |                                                     |

| Step 8. Add special options                 |                          |                     |  |  |
|---------------------------------------------|--------------------------|---------------------|--|--|
| Description                                 | ESA-E spectrum analyzer  | EXA signal analyzer |  |  |
| 26.5 GHz uncalibrated built in preamplifier | Option H26 <sup>18</sup> | Not available       |  |  |
| 70 MHz IF output                            | Options H702,16          | Not available       |  |  |
| FM deviation personality enhancement        | Option J36 <sup>17</sup> | Not available       |  |  |

- 1. Not compatible with Option 304 or 106
- 2. Occupies one expansion slot
- 3. If two or more ESA-E options are ordered, memory size may limit the number of options that may be loaded at any one time; for detailed information about memory size limitations, please see the Web site: http://sa.tm.agilent.com/ESA/memory
- 4. See ESA Noise Figure Measurement Personality Technical Overview, literature number 5989-0215EN, for recommended options
- 5. Requires Option B7D/B7E
- $6. \quad \text{Requires Option 1D5 and 1D6; includes capability of Option 225} \\$
- 7. Requires Option BAH
- 8. Requires Option 1DN; not compatible with Option BAH; recommended accessory Option B7K
- 9. Requires BAA; not compatible with Option 060
- 10. Requires Options B7D/B7E, A4H, and 1D5; includes capability of Option 231
- 11. Requires Option A4H
- 12. Requires Options B7D/B7E, A4H, and 1D5
- 13. Free download on the Web, no license required: http://www.agilent.com/find/esa
- 14. Includes Options 228, 106, B7D/B7E, 1DS, and 1D5; occupies three expansion slots
- 15. Requires Options B7D/B7E and 1D5  $\,$
- 16. Recommended for use with 89601A VSA software
- 17. Requires Option BAA
- 18. Available at time of purchase only. Not upgradable.

#### **ESA-E Standard Express Spectrum Analyzer (STD/STG)**

The ESA-E express analyzers offer configurations that are typically ordered together to help speed instrument delivery. The EXA signal analyzer is not offered in an express configuration, however, the newer technology allows for faster delivery times, regardless of the configuration. If you wish to order an EXA configuration equivalent to the ESA-E express analyzer, please select the individual EXA options shown in the table below.

| Description                        | ESA-E model number <sup>1</sup>      | EXA option number                                  |
|------------------------------------|--------------------------------------|----------------------------------------------------|
| Frequency range, 9 kHz to 3.0 GHz  | E4402B                               | N9010A-503                                         |
|                                    | E4402B-STD or                        | EXA Option 503 maximum frequency is 3.6 GHz        |
|                                    | E4402B-STG (adds tracking generator) |                                                    |
| Frequency range, 9 kHz to 6.7 GHz  | E4404B                               | N9010A-507                                         |
|                                    | E4404B-STD or                        | EXA Option 507 maximum frequency range is 7.0 GHz  |
|                                    | E4404B-STG (adds tracking generator) |                                                    |
| Frequency range, 9 kHz to 13.2 GHz | E4405B                               | N9010A-513                                         |
|                                    | E4405B-STD or                        | EXA Option 513 maximum frequency range is 13.6 GHz |
|                                    | E4405B-STG (adds tracking generator) |                                                    |
| Frequency range, 9 kHz to 26.5 GHz | E4407B                               | N9010A-526                                         |
|                                    | E4407B-STD or                        |                                                    |
|                                    | E4407B-STG (adds tracking generator) |                                                    |

| Step 2. Included ESA-E options at no additional charge    |                                       |                                                                                                    |  |
|-----------------------------------------------------------|---------------------------------------|----------------------------------------------------------------------------------------------------|--|
| Description                                               | ESA-E spectrum analyzer               | EXA signal analyzer                                                                                             |  |
| GPIB connection                                           | Option A4H <sup>2</sup>               | Standard on all EXA signal analyzers; in addition, the EXA offers seven USB ports and LAN connectivity standard |  |
| FM demodulation/deviation                                 | Option BAA <sup>2,3</sup>             | N9063A                                                                                                    |  |
| Fast time domain sweep; IF, sweep, and video output ports | Option AYX <sup>2</sup>               | Fast time domain sweep is standard                                                                              |  |
| IntuiLink PC connectivity software                        | Connects to Microsoft® Word and Excel | The PC-based EXA requires no additional software to connect to Microsoft applications                           |  |

| Step 3. Choose frequency reference                                                    |                                          |                                          |  |
|---------------------------------------------------------------------------------------|------------------------------------------|------------------------------------------|--|
| Description                                                                           | ESA-E spectrum analyzer                  | EXA signal analyzer                      |  |
| Frequency reference (standard aging rate)                                             | ±2 x 10 <sup>-6</sup> / year             | ±1 x 10-6 / year                         |  |
| High-stability frequency reference                                                    | Option 1D5                               | N9010A-PFR                               |  |
| (reduces frequency drift resulting in more accurate measurements; recommended option) | Aging rate: ±1 x 10 <sup>-7</sup> / year | Aging rate: ±1 x 10 <sup>-7</sup> / year |  |

- 1. The E4402B has three expansion slots for additional options; the E4404/5/7B have two expansion slots
- 2. Requires one expansion slot
- 3. Not compatible with Options 304 or 106

#### ESA-E Standard Express Spectrum Analyzer (STD/STG) - continued

#### Step 4. Add a preamplifier (preamplifiers are not standard)

| Description  | ESA-E spectrum analyzer      | EXA signal analyzer              |
|--------------|------------------------------|----------------------------------|
| Preamplifier | Option 1DS<br>1 MHz to 3 GHz | N9010A-P03<br>100 kHz to 3.6 GHz |

#### Step 5. Add extra options1

| Description                                       | ESA-E spectrum analyzer    | EXA signal analyzer                         |
|---------------------------------------------------|----------------------------|---------------------------------------------|
| Narrow resolution bandwidths (recommended option) | Option 1DR                 | Standard                                    |
| Time-gated spectrum analysis                      | Options 1D6                | Standard                                    |
| Performance bundle                                | Option B75 <sup>2</sup>    | For equivalency, order N9010A-PFR           |
| Replace GPIB with serial port                     | Option 1AX <sup>3,4</sup>  | Serial port unavailable; USB comes standard |
| 50 Ω tracking generator                           | Option 1DN, 9 kHz to 3 GHz | Not available                               |
|                                                   |                            |                                             |

#### Step 6. Choose measurement software

| Description                                  | ESA-E spectrum analyzer      | EXA signal analyzer                                |
|----------------------------------------------|------------------------------|----------------------------------------------------|
| Phase noise measurement                      | Option 226 <sup>1</sup>      | N9068A                                             |
| Noise figure measurement                     | Option 219 <sup>5,6</sup>    | N9069A                                             |
| Cable fault location measurement             | Option 225 <sup>7</sup>      | Not available                                      |
| Cable TV field service and analog broadcast  | Option 227                   | Not available                                      |
| measurement                                  |                              |                                                    |
| Benchlink Web remote software                | Option 2308                  | Remote desktop come standard with the PC-based EXA |
| 89601A vector signal analysis (VSA) software | 89601A — runs on external PC | 89601A – runs internal to the instrument           |
| 8566/68 programming code compatibility       | Option 266 <sup>9</sup>      | Not available                                      |
| 8590 Series programming code compatibility   | Option 2909                  | Not available                                      |
| 856xE/EC programming code compatibility      | Not available                | N9061A                                             |

#### Future upgrades for the ESA-E standard express spectrum analyzer (STD/SG)

#### Available future expansion slots

 $\label{eq:eq:eq:expansion} \begin{tabular}{l} E4402B-Three additional expansion slots \\ E4404/5/7B-Two additional expansion slots \\ \end{tabular}$ 

- 1. If more than two ESA-E options are ordered, memory size may limit the number of options that can be loaded at any one time; for detailed information about memory size limitations, please see the Web site: http://sa.tm.agilent.com/ESA/memory
- 2. Includes Options 1D5, 1DR and 1DS
- 3. Requires one expansion slot
- 4. Not compatible with Option A4H
- 5. See ESA Noise Figure Measurement Personality Technical Overview, literature number 5989-0215EN, for recommended options
- 6. Requires one expansion slot
- 7. Requires Option 1DN; not compatible with Option BAH; recommended accessory Option B7K
- 8. Requires Option A4H
- $9. \quad \text{Free download on the Web, no license required: } \textbf{http://www.agilent.com/find/esa}$

#### **ESA-E Communications Test Express Spectrum Analyzer (COM)**

| Step 1. Select your frequency r    | range                           |                                                    |
|------------------------------------|---------------------------------|----------------------------------------------------|
| Description                        | ESA-E model number <sup>1</sup> | EXA option number                                  |
| Frequency range, 9 kHz to 3.0 GHz  | E4402B                          | N9010A-503                                         |
|                                    | E4402B-COM                      | EXA Option 503 maximum frequency is 3.6 GHz        |
| Frequency range, 9 kHz to 6.7 GHz  | E4404B                          | N9010A-507                                         |
|                                    | E4404B-COM                      | EXA Option 507 maximum frequency range is 7.0 GHz  |
| Frequency range, 9 kHz to 13.2 GHz | E4405B                          | N9010A-513                                         |
|                                    | E4405B-COM                      | EXA Option 513 maximum frequency range is 13.6 GHz |
| Frequency range, 9 kHz to 26.5 GHz | E4407B                          | N9010A-526                                         |
|                                    | E4407B-COM                      |                                                    |

| Description                                                                           | ESA-E spectrum analyzer                   | EXA signal analyzer                                                                                             |
|---------------------------------------------------------------------------------------|-------------------------------------------|----------------------------------------------------------------------------------------------------|
| GPIB connection                                                                       | Option A4H <sup>2</sup>                   | Standard on all EXA signal analyzers; in addition, the EXA offers seven USB ports and LAN connectivity standard |
| High-stability frequency reference                                                    | Option 1D5                                | N9010A-PFR                                                                                                    |
| (reduces frequency drift resulting in more accurate measurements; recommended option) | Aging rate: $\pm 1 \times 10^{-7}$ / year | Aging rate: ±1 x 10 <sup>-7</sup> / year                                                                        |
| Narrow resolution bandwidths (recommended option)                                     | Option 1DR                                | Standard                                                                                                    |
| ESA to 89601A VSA<br>software link                                                    | Option 231 <sup>3, 6</sup>                | Standard                                                                                                    |
| FM demodulation/<br>deviation                                                         | Option BAA <sup>2,3,4</sup>               | N9063A                                                                                                    |
| Digital demodulation hardware                                                         | Option B7D/B7E <sup>5</sup>               | Standard                                                                                                    |
| IntuiLink PC connectivity software                                                    | Connects to Microsoft® Word and Excel     | The PC-based EXA requires no additional software to connect to Microsoft applications                           |

| Step 3. Add a preamplifier (preamplifiers are not standard) |                              |                                  |  |  |
|-------------------------------------------------------------|------------------------------|----------------------------------|--|--|
| Description                                                 | ESA-E spectrum analyzer      | EXA signal analyzer              |  |  |
| Preamplifier                                                | Option 1DS<br>1 MHz to 3 GHz | N9010A-P03<br>100 kHz to 3.6 GHz |  |  |

| Step 4. Add additional options | S                         |                                          |  |
|--------------------------------|---------------------------|------------------------------------------|--|
| Description                    | ESA-E spectrum analyzer   | EXA signal analyzer                      |  |
| Replace GPIB with serial port  | Option 1AX <sup>2,7</sup> | Serial port unavailable; USB is standard |  |
| Time-gated spectrum analysis   | Options 1D6               | Standard                                 |  |

- 1. The E4402B has two expansion slots for additional hardware options; the E4404/05/07B has one expansion slot
- 2. Requires one expansion slot
- 3. Requires Options B7D/B7E, A4H, and 1D5
- 4. Not compatible with Option 304 or 106
- 5. Occupies two expansion slots
- 6. If more than two or three ESA-E options are ordered, memory size may limit the number of options that can be loaded at any one time; for detailed information about memory size limitations, please see the Web site: http://sa.tm.agilent.com/ESA/memory
- 7. Not compatible with Option A4H

#### **ESA-E Communications Test Express Spectrum Analyzer (COM) – continued**

#### Step 5. Choose measurement software<sup>1</sup> Description **ESA-E spectrum analyzer EXA** signal analyzer Option 226 N9068A Phase noise measurement Noise figure measurement Option 2192 N9069A GSM/GPRS measurement Option BAH3,4 N9071A EDGE upgrade to Option BAH Option 2525 N9071A Cable TV field service and analog broadcast Option 227 Not available

#### measurement Modulation analysis measurement Option 2296 89601X 89601A – runs on external PC 89601A - runs internal to the instrument 89601A vector signal analysis (VSA) software Option 2667 8566/68 programming code compatibility Not available 8590 Series programming code compatibility Option 2907 Not available Option BAC8 cdmaOne measurement Not available

#### Future upgrades for the ESA-E standard express spectrum analyzer (STD/SG)

#### Available future expansion slots

E4402B – Three additional expansion slots E4404/5/7B – Two additional expansion slots

- 1. If more than two or three ESA-E options are ordered, memory size may limit the number of options that can be loaded at any one time; for detailed information about memory size limitations, please see the Web site: http://sa.tm.agilent.com/ESA/memory
- 2. See ESA Noise Figure Measurement Personality Technical Overview, literature number 5989-0215EN, for recommended options
- 3. Requires Option B7D/B7E
- 4. Requires Options 1D5 and 1D6; includes capability of Option 225
- 5. Requires Option BAH
- 6. Requires Options B7D/B7E, A4H, and 1D5; includes capability of Option 231
- 7. Free download on the Web, no license required: http://www.agilent.com/find/esa
- 8. Requires Options B7D/B7E and 1D5

#### **Express Analyzer and Bundle Equivalent Options**

The table below shows equivalent options in each bundle offered for ESA-E spectrum analyzers.

| ESA-E express option or bundle                 | ESA-E equivalent option(s)  | Additional information                                              |
|------------------------------------------------|-----------------------------|---------------------------------------------------------------------|
| STD- Standard analyzer                         | AYX, BAA                    |                                                                     |
| STG- Standard analyzer with tracking generator | AYX, BAA, 1DN               |                                                                     |
| COM- Communication test analyzer               | B7D/B7E, 1D5, 1DR, BAA, 231 |                                                                     |
| B75- Performance bundle                        | 1DR, 1DS, 1D5               | Only available with express analyzer STD or STG                     |
| 304- Bluetooth® premium bundle                 | 228,106, B7D/B7E, 1DS, 1D5  | Options 106 and 228 are not available outside the option bundle 304 |

### **ESA-E Accessory, Calibration, and Warranty Options**

| Description                                              | ESA-E spectrum<br>analyzer option | ESA-E notes                                                                                                    | ESA-E part number | EXA signal analyzer option                  |
|----------------------------------------------------------|-----------------------------------|----------------------------------------------------------------------------------------------------|-------------------|---------------------------------------------|
| 12 VDC power cable                                       | A5D                               | DC power connection available on every ESA                                                                                                    | E4401-60066       | Not available                               |
| Hard transit case                                        | AXT                               |                                                                                                    | E4401-60101       | N9010A-HTC                                  |
| Gray soft carrying/operation case                        | AYT                               |                                                                                                    | E4401-60117       | Not available                               |
| Yellow soft carrying/operation case                      | AYU                               |                                                                                                    | E4401-60118       | Not available                               |
| Cable fault measurement kit (50 Ω)                       | B7K                               | Requires Option 1DN or STG<br>and Option 225 or BAH                                                                                                    |                   | Not available                               |
| Gray backpack carrying case                              | 042                               |                                                                                                    | 9300-2465         | Not available                               |
| Yellow backpack carrying case                            | 044                               |                                                                                                    | 9300-2470         | Not available                               |
| Rack mount kit with handles                              | 1CP                               | This kit is designed to fit into Agilent racks only; for non-Agilent racks, additional end brackets are required and are available by ordering part number 1494-0061 | E4401-60057       | N9010A-1CP                                  |
| 50 to 75 Ω minimum loss pad                              | 1D7                               |                                                                                                    | 0955-1020         | N9010A-MLP                                  |
| Rechargeable snap-on battery and charger                 | E1779B                            | Order as separate model number, not option number                                                                                                    |                   | Not available                               |
| Front panel cover                                        | UK9                               |                                                                                                    | E4401-60193       | Standard                                    |
| Benchlink spectrum analyzer,<br>PC software              | B70                               | Also orderable as E4444A;<br>requires Option A4H or 1AX                                                                                                    |                   | Remote desktop is a standard feature on EXA |
| Benchlink Web remote control software                    | 230                               | Requires Option A4H                                                                                                    |                   | Remote desktop is a standard feature on EXA |
| IntuiLink software (shipped with every instrument)       | ***                               | Available on Web site for download                                                                                                    |                   | Remote desktop is a standard feature on EXA |
| Harmonic mixer series (26.5, 40, 50, 60, 75, 110 GHz)    | 11970                             | For use in E4407B Option AYZ                                                                                                    |                   |                                             |
| Preselected millimeter mixer series (40, 50, 60, 75 GHz) | 11974                             | For use in E4407B Option AYZ                                                                                                    |                   |                                             |
| Low noise amplifier to 1 GHz                             | 11909A                            |                                                                                                    |                   |                                             |
| Firmware upgrade                                         | UE2                               | Firmware updates also available on Web site for free download http://www.agilent.com/find/esa_firmware/                                                              |                   | See<br>http://www.agilent.com/<br>find/exa  |
| Add extra manual set                                     | 0B1                               | Available for Web download                                                                                                    |                   | Available for Web download                  |
| Commercial calibration certificate with test data        | UK6                               |                                                                                                    |                   | N9010A-UK6                                  |
| Delete manual set<br>(retains CD-ROM version)            | 0B0                               |                                                                                                    |                   |                                             |
| Service documentation,<br>component level CLIP           | OBV                               | Component level information package                                                                                                    |                   |                                             |
| Service documentation, assembly level                    | OBW                               | Performance verification and adjustment software included                                                                                                    |                   | N9010-90002                                 |

For more information visit www.agilent.com/find/accessories

| Step 7. Choose warranty le                       | ength                                        |                        |  |
|--------------------------------------------------|----------------------------------------------|------------------------|--|
| Description                                      | ESA-E spectrum analyzer                      | EXA signal analyzer    |  |
| 1-year return-to-Agilent<br>warranty and service | Standard (R-51B-001-C)                       | Standard (R-51B-001-C) |  |
| 3-year return-to-Agilent warranty and service    | R-51B-001-3C<br>Default configuration option | Recommended upgrade    |  |

#### **ESA-E Upgrade Options**

#### Add additional options or upgrade your existing ESA-E spectrum analyzer

| Available models:                                          |             |                                                                                                    |                     |                            |                                                                    |                          |                   |
|------------------------------------------------------------|-------------|----------------------------------------------------------------------------------------------------|---------------------|----------------------------|--------------------------------------------------------------------|--------------------------|-------------------|
| E4401BU (9 kHz to 1.5 GHz)                                 |             |                                                                                                    |                     |                            | re4                                                                |                          |                   |
| E4402BU (30 Hz to 3.0 GHz)                                 |             |                                                                                                    |                     | یہ ا                       | Wa                                                                 |                          |                   |
| E4404BU (30 Hz to 6.7 GHz)                                 |             |                                                                                                    |                     | /tes                       | soft                                                               |                          |                   |
| E4405BU (30 Hz to 13.2 GHz)                                |             |                                                                                                    |                     | ×                          | ₹                                                                  | ter                      |                   |
| E4407BU (30 Hz to 26.5 GHz)                                |             |                                                                                                    | aple                | aple                       | with<br>781                                                        | cen                      |                   |
| Ordering instructions                                      |             |                                                                                                    | Customer upgradable | Customer upgradable w/test | Self-maintainers with<br>Option OBW & N7811A software <sup>4</sup> | Return to service center | Return to factory |
| To upgrade an existing ESA-E Series                        |             |                                                                                                    | d                   | dn                         | tain                                                               | ser                      | fac               |
| spectrum analyzer, order the corresponding                 |             | For more information see:                                                                                         | ner                 | ner                        | nain<br>1 OE                                                       | 15                       | 100               |
| model number followed by a 'U' and the                     |             | http://www.agilent.com/find/esa-e_upgrades/                                                                       | stoi                | stoi                       | 护护                                                                 | ≒                        | 🛓                 |
| desired option number. (E440xBU-xxx)                       |             |                                                                                                    | no                  | no                         | Se<br>Op                                                           | Re                       | l e               |
| Hardware capabilities and performance                      |             |                                                                                                    |                     |                            |                                                                    |                          |                   |
| Replace GPIB connection (A4H) with serial port             | 1AX         | Not compatible with Option A4H; occupies one expansion slot                                                       |                     | X                          |                                                                    | X                        |                   |
| GPIB connection                                            | A4H         | Not compatible with Option 1AX; occupies one expansion slot                                                       |                     | Χ                          |                                                                    | X                        |                   |
| Wide offset phase noise improvement and                    | 120         | Occupies one expansion slot                                                                                       |                     | Χ                          |                                                                    | X                        |                   |
| ACPR dynamic range extension                               |             |                                                                                                    |                     |                            |                                                                    |                          |                   |
| Time-gated spectrum analysis                               | 1D6         |                                                                                                    |                     | Χ                          |                                                                    | X                        |                   |
| 50 Ω tracking generator (9 kHz to 3.0 GHz)                 | 1DN         | Operates to 1.5 GHz on E4401B                                                                                     |                     | Χ                          |                                                                    | X                        |                   |
| Narrow resolution BW                                       | 1DR         |                                                                                                    |                     | Χ                          |                                                                    | X                        | $\perp$           |
| TV trigger and picture on screen                           | B7B         | Requires BAA; not compatible with Option 060                                                                      |                     | Χ                          |                                                                    | X                        | $\perp$           |
| Cable fault location accessory kit (50 $\Omega$ )          | B7K         | Requires Option 1DN and Option 225 or BAH                                                                         | X                   |                            |                                                                    | _                        | $\perp$           |
| FM demodulation/deviation                                  | BAA         | Not compatible with Options 304, or 106; occupies one expansion slot                                              |                     | Χ                          |                                                                    | X                        |                   |
| Fast time domain sweep; IF, sweep, and video output ports  | AYX         | Not compatible with Options B7D, 304; occupies one expansion slot. Includes capability of Option A4J              |                     | Х                          |                                                                    | Х                        |                   |
| Low emissions shielding                                    | 060         | Not compatible with B7B                                                                                           |                     | Χ                          |                                                                    | X                        |                   |
| Preamplifier built-in for enhanced sensitivity             | 1DS         | Operates to 3 GHz                                                                                                 |                     |                            | Χ                                                                  | X                        |                   |
| 100 Hz (30 Hz usable) frequency range extension            | UKB         | Requires Option 1DR                                                                                               |                     |                            | Χ                                                                  | X                        |                   |
| Digital demodulation hardware                              | B7D/<br>B7E | Requires Option 1D5; not compatible with Option AYX; occupies two expansion slots, must be ordered jointly        |                     |                            | Χ                                                                  | Х                        |                   |
| APC 3.5 mm input connector                                 | BAB         | Available on the E4407B only                                                                                      |                     |                            | Х                                                                  | X                        | +-                |
| Bluetooth FSK demodulator                                  | 106         | Requires Options B7D, 228; occupies one expansion slot                                                            |                     | X                          |                                                                    | X                        | +-                |
| External mixing                                            | AYZ         | Available on E4407B only                                                                                          |                     |                            | Х                                                                  | X                        | +                 |
| EMI detectors quasi-peak and FM demodulation               | AYQ         | Occupies one expansion slot; requires Option 1DR                                                                  |                     | Х                          |                                                                    | X                        | +                 |
| 70 MHz IF out                                              | H70         | Occupies one expansion slot                                                                                       |                     | X                          |                                                                    | X                        | X                 |
| Memory extension to 10 MB X                                | B72         | Included on all new instruments starting with SN US4144                                                           | X                   |                            |                                                                    | X                        | +^                |
|                                                            |             | or MY4144; required for firmware version A.08.00 or higher                                                        |                     |                            |                                                                    |                          |                   |
| High stability frequency reference                         | 1D5         | E4401B X X                                                                                                    | _                   |                            | Х                                                                  | X                        | ₩                 |
|                                                            |             | E4402B/04B/05B/07B (SN prefix before 4421) <sup>2</sup>                                                           | -                   | _                          |                                                                    | X                        | _                 |
| IF 11                                                      | 0.4.1       | SN prefixes US4421, MY4421, SG4421 or later <sup>3</sup>                                                          |                     | \ \                        | Х                                                                  | X                        | 1                 |
| IF sweep, video output ports                               | A4J         | Not compatible with AYX; occupies one expansion slot                                                              |                     | Х                          |                                                                    | X                        |                   |
| Applications and firmware                                  | T 0404      | In a 1 2/27 1 1 1 2 1 1 1 1 1 1 1 1 1 1 1 1 1 1 1                                                                 | _                   |                            |                                                                    | 1 1/                     | _                 |
| Noise figure measurement personality and hardware          | 2191        | See Option 219 Technical Overview for recommended options                                                         |                     | X                          |                                                                    | X                        | ₩                 |
| Cable fault location measurement personality               | 2251        | Requires Option 1DN; recommended accessory                                                                        | X                   |                            |                                                                    |                          |                   |
| Di-                                                        | 0001        | Option B7K; firmware available on Web, requires license key                                                       | V                   |                            |                                                                    | 1                        | +-                |
| Phase noise measurement personality                        | 2261        | Firmware available on Web, requires license key                                                                   | X                   |                            |                                                                    |                          | ₩                 |
| Cable TV service and installation personality              | 2271        | Firmware available on Web, requires license key                                                                   | X                   |                            |                                                                    | 1                        | +-                |
| Bluetooth measurement personality                          | 2281        | Requires Option 106, AYX requires Option 106 for full functionality                                               | X                   |                            |                                                                    |                          | ₩                 |
| Modulation analysis personality                            | 2291        | Requires Options B7D/B7E, 1D5; includes capability of Option 231; firmware available on Web, requires license key | X                   |                            |                                                                    |                          |                   |
| ESA to 89601A vector signal analysis software link utility | 2311        | Requires Options B7D/B7E, A4H,1D5;<br>Option 229 included capability of Option 231;                               | X                   |                            |                                                                    |                          |                   |
| EDGE upgrade on GSM                                        | 2521        | free download from Web; <b>www.agilent.com/find/esa</b> Requires Options BAH, B7D/B7E, A4H, 1D5;                  | X                   |                            |                                                                    |                          | +                 |
|                                                            |             | requires Option 1DN for cable fault test                                                                          |                     |                            |                                                                    | $\perp$                  | $\perp$           |
| HP 8566/68 programming code compatibility                  | 2661        | Free download from Web; www.agilent.com/find/esa                                                                  | X                   |                            |                                                                    |                          |                   |
| 8590 Series programming code compatibility                 | 2901        | Free download from Web; www.agilent.com/find/esa                                                                  | X                   |                            |                                                                    |                          |                   |
| GSM/GPRS measurement personality                           | BAH1        | Requires Options 1D6                                                                                              | X                   |                            |                                                                    |                          |                   |
|                                                            | 1           | firmware available on Web, requires license key                                                                   | 1                   |                            |                                                                    | _                        | $\perp$           |
| cdmaOne measurement personality                            | BAC1        | Firmware available on Web, requires license key                                                                   | 1                   |                            |                                                                    |                          | 1                 |
| FM deviation personality enhancement                       | J361        | Requires Option BAA                                                                                               | X                   |                            |                                                                    |                          |                   |

<sup>1.</sup> If more than two or three measurement personalities are ordered, memory size limitations may limit the number that may be loaded into the ESA at any one time. For detailed information about memory size limits, please see the Web site: http://sa.tm.agilent.com/ESA/memory/

 $<sup>2. \ \</sup> For serial number prefixes less than \ US4421, \ MY4421, \ or \ SG4421, \ order \ E440xBK-1D5$ 

<sup>3.</sup> For serial number prefixes US4421, MY4421, or SG4421 and later, order E440xBL-1D5

Self-maintainers are customers who service and calibrate their own instruments.
 Information about the N7811A software can be found at: http://calsw.tm.agilent.com/

#### www.agilent.com

#### **Related Literature**

Agilent ESA-E Series Spectrum Analyzer, Configuration Guide, literature number 5989-9953EN

Modulation Analysis Measurement Personality, Product Overview, literature number 5988-2116EN

Bluetooth RF Measurement Solution, Product Overview. literature number 5980-2786FN

Cable Fault Location Measurement Personality, Product Overview, literature number 5980-1915E

Cable TV Service and Installation Analyzer, Product Overview, literature number 5980-0845E

cdmaOne Measurement Solutions for ESA-E Series Spectrum

Analyzers, Product Overview,

literature number 5968-6869E

8560-EC Series. Brochure.

literature number 5968-9571E

8560-EL Series, Technical Specifications, literature number 5966-1496E

8560-EC Series, Technical Specifications,

literature number 5968-8156E

ESA Benchl ink Spectrum Analyzer Software, Product Overview literature number 5966-0676E

BenchLink Web Remote Control Software. Product Overview. literature number 5988-2610EN

ESA Snap-On Battery Pack, Flyer,

literature number 5966-1851F

ESA-E Series Spectrum Analyzer, Brochure,

literature number 5968-3278F

ESA-E Series Self-Guided Demo, Product Note,

literature number 5968-3658F

FSA-F Series TV Transmission Quality Measurements. Product Overview

literature number 5968-6874E

ESA-E Series Measuring Signals Above 26.5 GHz, Product Overview, literature number 5968-6873F

Select the Right Spectrum Analyzer for Your Needs, Selection Guide, literature number 5968-3413F

GSM Measurement Solutions for ESA-E Series Spectrum Analyzers, Product Overview.

literature number 5968-6871F

Performance Verification and Adjustment Software. (See Option OBW)

Phase Noise Measurement Personality Product, Product Overview, literature number 5988-4348F

#### Remove all doubt

Our repair and calibration services will get your equipment back to you, performing like new, when promised. You will get full value out of your Agilent equipment throughout its lifetime. Your equipment will be serviced by Agilent-trained technicians using the latest factory calibration procedures, automated repair diagnostics and genuine parts. You will always have the utmost confidence in your measurements. For information regarding self maintenance of this product, please contact your Agilent office.

Agilent offers a wide range of additional expert test and measurement services for your equipment, including initial start-up assistance, onsite education and training, as well as design, system integration, and project management.

For more information on repair and calibration services, go to:

www.agilent.com/find/removealldoubt

Microsoft is a U.S. registered trademark of Microsoft Corporation.

Bluetooth and the Bluetooth logos are trademarks owned by Bluetooth SIG, Inc., U.S.A. and licensed to Agilent Technologies, Inc.

#### For more information on Agilent Technologies' products, applications or services, please contact your local Agilent office. The complete list is available at:

#### www.agilent.com/find/contactus

#### **Americas**

| Canada        | (877) 894-4414 |
|---------------|----------------|
| Latin America | 305 269 7500   |
| United States | (800) 829-4444 |

#### **Asia Pacific**

| Australia | 1 800 629 485  |
|-----------|----------------|
| China     | 800 810 0189   |
| Hong Kong | 800 938 693    |
| India     | 1 800 112 929  |
| Japan     | 0120 (421) 345 |
| Korea     | 080 769 0800   |
| Malaysia  | 1 800 888 848  |
| Singapore | 1 800 375 8100 |
| Taiwan    | 0800 047 866   |
| Thailand  | 1 800 226 008  |

#### **Europe & Middle East**

| Austria                   | 43 (0) 1 360 277 1571 |
|---------------------------|-----------------------|
| Belgium                   | 32 (0) 2 404 93 40    |
| Denmark                   | 45 70 13 15 15        |
| Finland                   | 358 (0) 10 855 2100   |
| France                    | 0825 010 700*         |
|                           | *0.125 €/minute       |
| Germany                   | 49 (0) 7031 464 6333  |
| Ireland                   | 1890 924 204          |
| Israel                    | 972-3-9288-504/544    |
| Italy                     | 39 02 92 60 8484      |
| Netherlands               | 31 (0) 20 547 2111    |
| Spain                     | 34 (91) 631 3300      |
| Sweden                    | 0200-88 22 55         |
| Switzerland               | 0800 80 53 53         |
| United Kingdom            | 44 (0) 118 9276201    |
| Other European Countries: |                       |
| 91                        | /r: 1 /               |

www.agilent.com/find/contactus

Revised: October 1, 2009

Product specifications and descriptions in this document subject to change without notice.

© Agilent Technologies, Inc. 2010 Printed in USA, June 2, 2010 5989-9953EN

## Agilent Email Updates

www.agilent.com/find/emailupdates Get the latest information on the products and applications you select.

#### **Agilent Channel Partners**

www.agilent.com/find/channelpartners Get the best of both worlds: Agilent's measurement expertise and product breadth, combined with channel partner convenience.

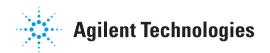